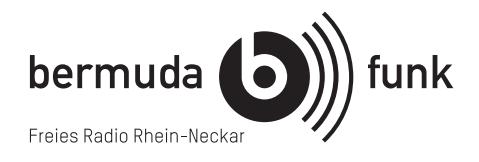

# **Einführung in die Studiotechnik**

Der bermuda.funk verfügt in der Alten Feuerwache über zwei analoge Sendestudios, die als Selbstfahrer\*innstudios aufgebaut sind. In beiden Studios ist sowohl Vorproduzieren als auch "Live-Senden" möglich. Sie verfügen über Abspiel- und Aufnahmegeräten, sowie PCs mit Internetanschlüssen, die zu Recherchezwecken und zur Audiobearbeitung genutzt werden.

Herzstück bildet jeweils ein Mischpult der Firma Dateq (BCS50).

In den Studios gibt es folgende Zuspielmöglichkeiten:

2 x CD, 1 x MD, 1x Tape, 2 x Mikrofon, 1 x PC, 1 x DJ-Mixer mit 2 x Phono und 2 x DJ-CD-Player (DJ-CD-Player nur Studio 2), 1 x Telefon.

Aufnahmegeräte: jeweils 1 x MD, 1 x Tape, 1 x PC.

Studio 1 - Sendestudio mit "Rundem Tisch": Das etwas größere Studio ist so angelegt, dass genügend Raum für Gäste oder sogar kleine Diskussionsrunden vorhanden ist. Hier sind zusätzlich zwei Mikrofone/ zwei weitere Mikrofonzüge am Mischpult vorhanden.

Tel: 0621 33 93 98 01

**Studio 2** - DJ-Studio: Die Besonderheiten im sog. DJ-Studio sind die ergnomisch erhöht angebrachten Plattenspieler und pitchbaren CD-Player mit DJ-Mixer.

Tel: 0621 33 93 98 02

## **Live senden: Rechtzeitig da sein!**

Wer live senden will, sollte rechtzeitig im Studio sein, um in Ruhe alles einrichten und einen Funktionstest durchführen zu können.

## **Auf Sendung gehen: Der Umschalter**

Um das Studio auf Sendung nehmen zu können, muss "Übernehmen" gedrückt werden (falls es keinen "fliegenden Wechsel zur nächsten Sendung im gleichen Studio gibt). Du bist nun sofort auf Sendung und das Licht von "Studio 1" oder "Studio 2" leuchtet. 25 Sekunden vor Ende der Sendung (falls nicht im gleichen Studio jemand anderes weitersendet) muss "Freigabe erteilen" gedrückt werden, damit das andere Studio oder die Jukebox (die für den Repeatbetrieb sorgt) weitersenden kann. **Wird das vergessen, gibt es ein Sendeloch!**

## **Musik**

Musik kann von CD, von Platten, Kassetten, MDs, vom Rechner und von externen Geräten wie MP3-Playern abgespielt werden.

In Studio 1 gibt es ein zusätzliches Mini-Klinken-Kabel zum Anschließen zusätzlicher Geräte.

In Studio 2 gibt es am DJ-Mischpult ein Cinch-Kabel (Ext. 1) und ein Mini-Klinken-Kabel (Ext. 2) zum Anschließen zusätzlicher Geräte.

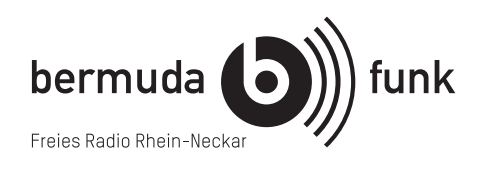

# **Welche Knöpfe und Tasten müssen wann gedrückt sein?**

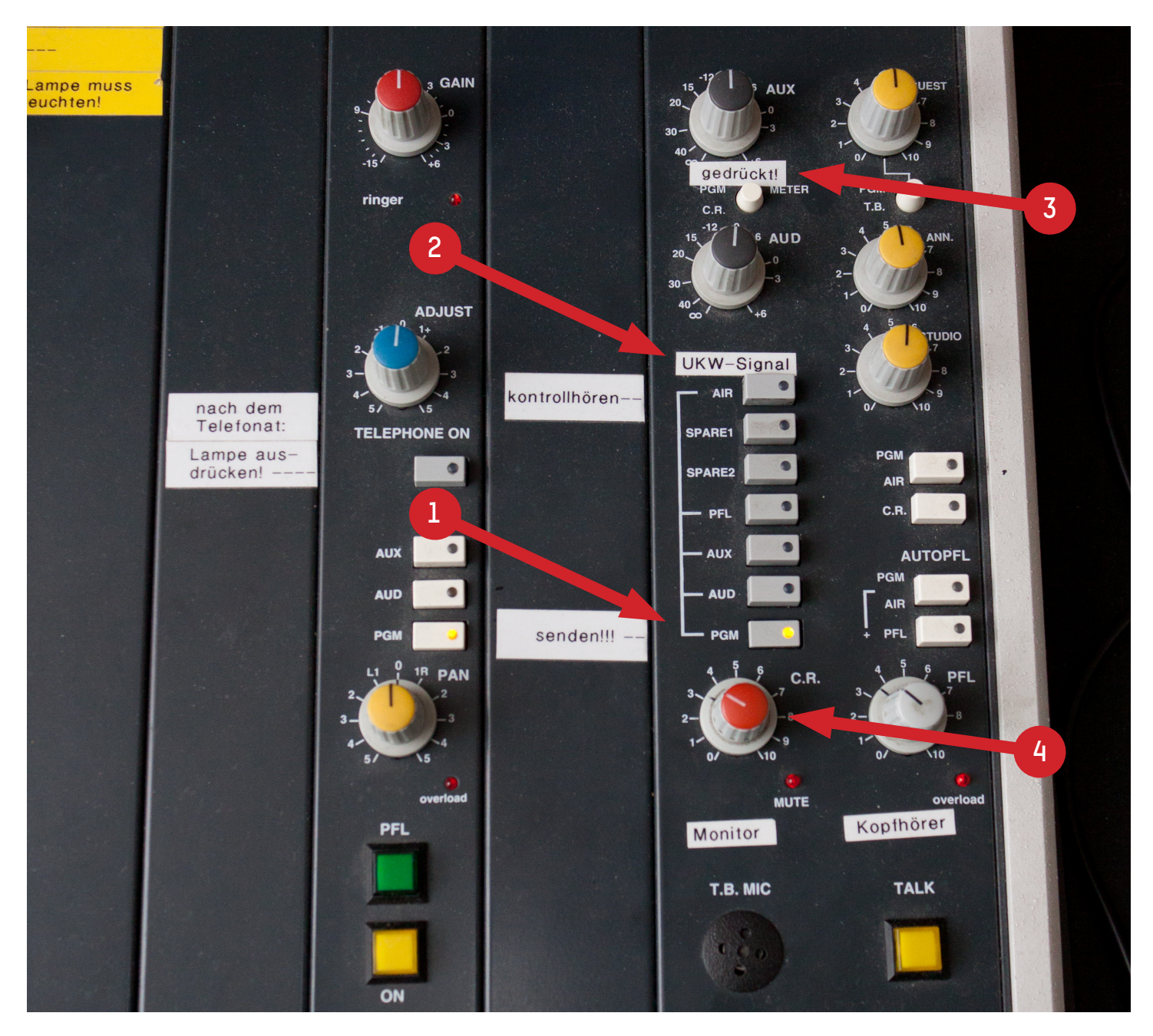

Ausgangsmodul

In Studio 1: Montior-Boxen einschalten.

#### **Wichtig! Zum Einpegeln und Senden muss die Taste PGM [1] gedrückt sein – nur dann sieht man den Pegel, mit dem man sendet!**

Mit gedrückter Taste AIR [2] kann man reinhören, was gerade im Sender läuft. Unbedingt wieder zurückstellen, sonst hat man keine Pegelkontrolle!

Der Knopf PGM METER [3] muss gedrückt sein, erst dann kann der tatsächliche Sendepegel abgelesen werden.

Den Drehregler MONITOR [4] zudrehen, wenn gepegelt wird (siehe Seite 5) – es kann sonst zu Rückkopplungen kommen.

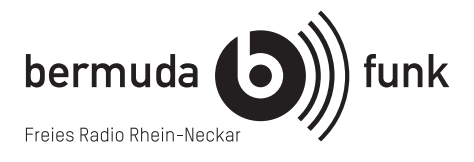

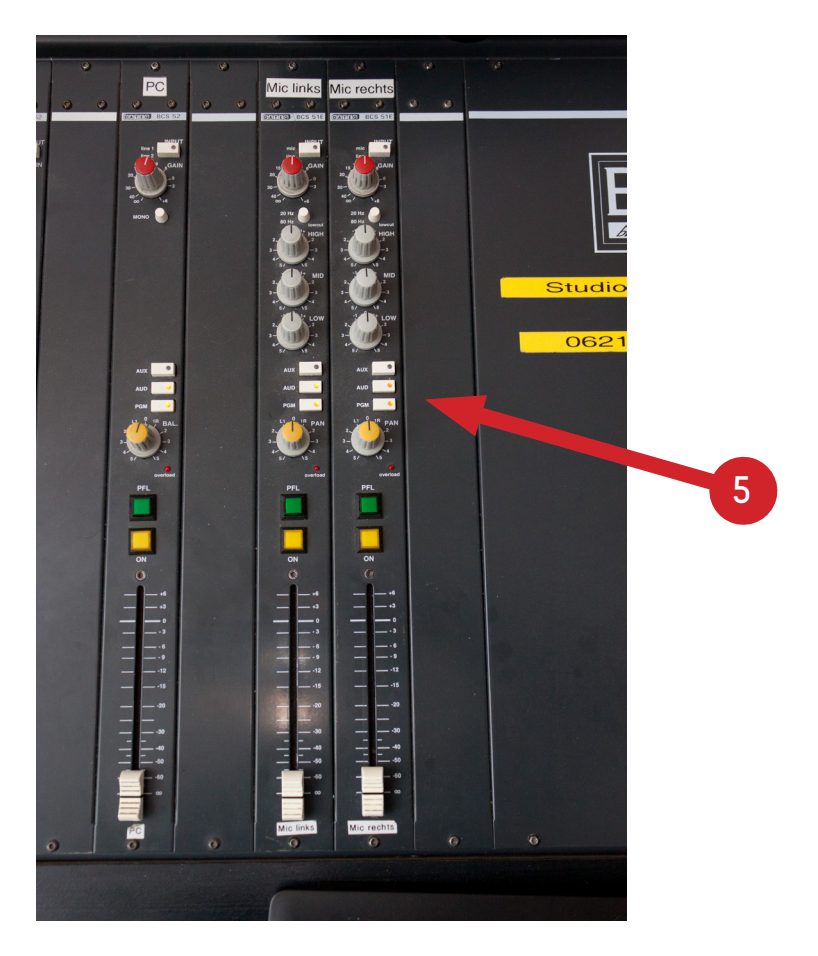

Eingangsmodule

Die Tasten AUD und PGM [5] müssen bei allen Eingängen gedrückt sein.

**Betrifft nur Studio 2:** Die Schieberegler / Fader CD, PC, Mic und MD sind nur mit einem Kanal belegt. INPUT [6] darf in diesem Fall nicht leuchten.

MD/Mixer und MD/Tape sind mit zwei Kanälen belegt. Für Tape oder den Mixer muss die Taste INPUT [6] gedrückt sein. Typische Fehlerquelle!

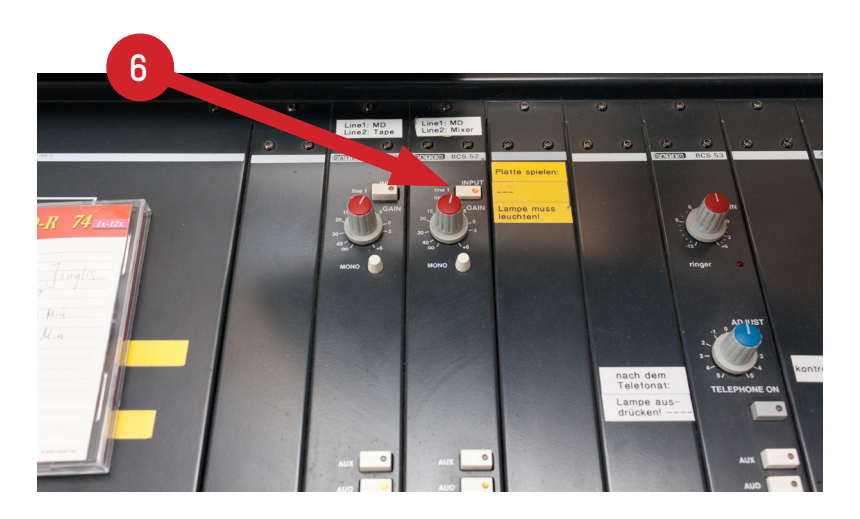

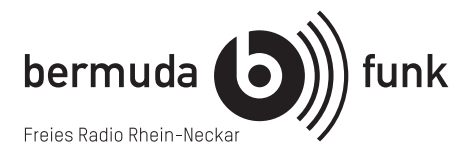

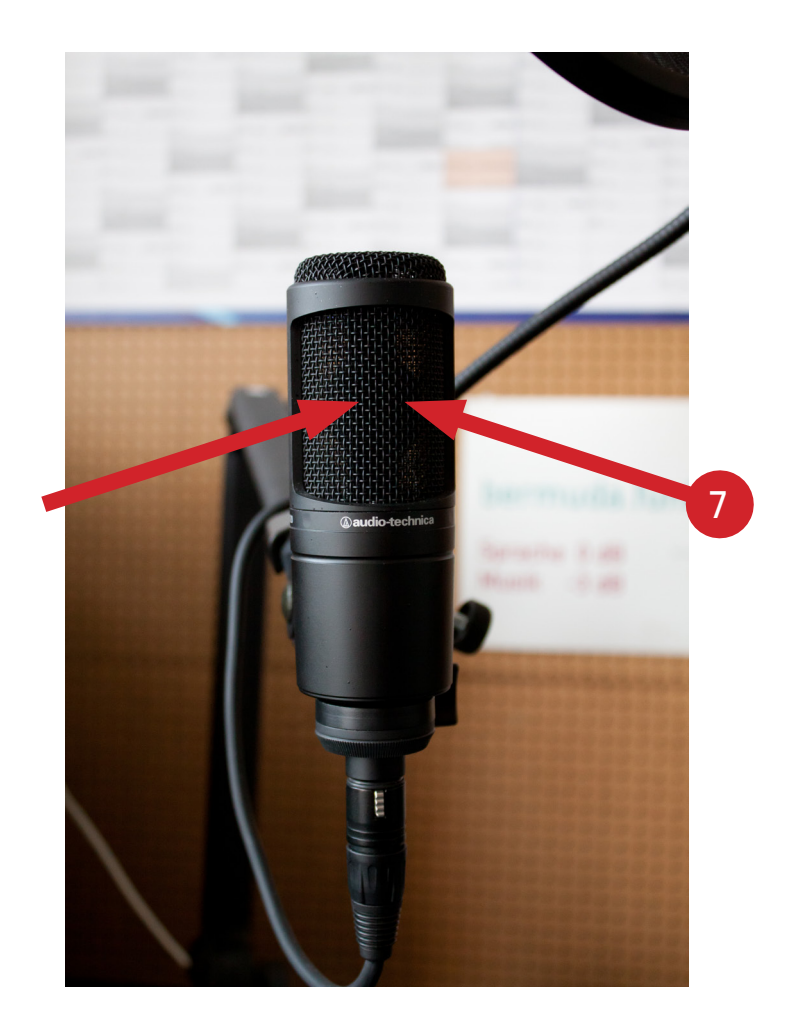

# **Die Mikrofone**

Dicht rangehen (bis auf ca. 5 cm)! Der Abstand wird durch den Popschutz gewährleistet. Der runde Popschutz verhindert, dass es bei Plosiv-Lauten (wie B und P) zu sehr "popt". **Bitte vor den Mikros belassen, nicht wegbiegen!**

### **Wichtig! Das Mikrofon muss möglichst frontal besprochen werden!**

Richtige Mikrofoneinstellung [7]: Der Schriftzug "audio-technica" muss lesbar sein. Wenn nicht, dann ist das Mikrofon verdreht und muss wieder korrekt ausgerichtet werden.

In normaler Lautstärke sprechen! Ein spezielles Gerät sorgt dafür, dass eventuelle Lautstärkeschwankungen ausgeglichen werden.

### Immer frontal [7] in die Mikros sprechen: "Das Mikro mit den Lippen anschauen!"

Den Kopf beim Sprechen nicht wegdrehen, andere nur aus dem Augenwinkel anschauen.

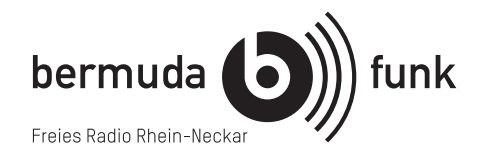

**Vorhören und Einpegeln der Mikrofone und der anderen Quellen**

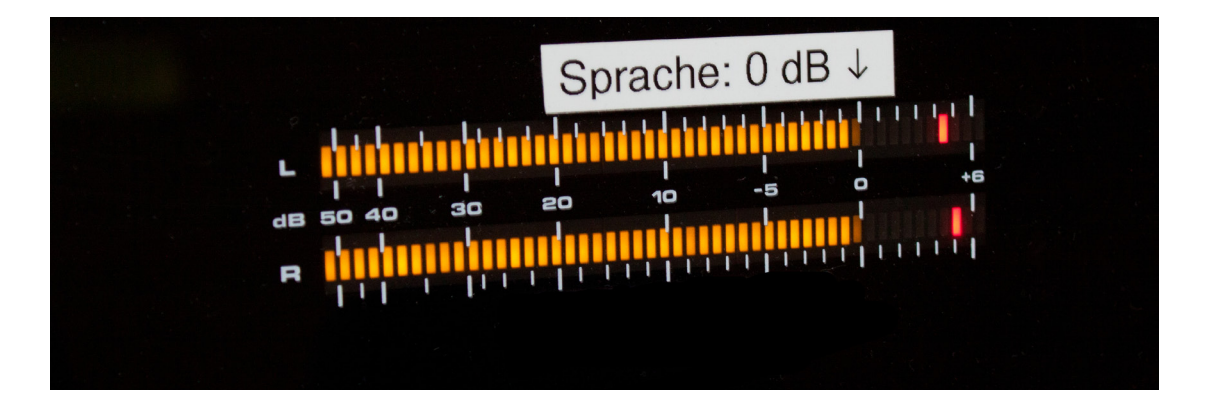

Monitorregler im Ausgangsmodul zudrehen! Siehe Seite 1 [4].

Grüne Taste PFL [8] drücken. Die Taste muss leuchten. Der Pegel sollte sich um O dB bewegen. Einzelne rote Spitzen sind kein Problem. Der Fader [11] wird beim Einpegeln nicht bewegt!

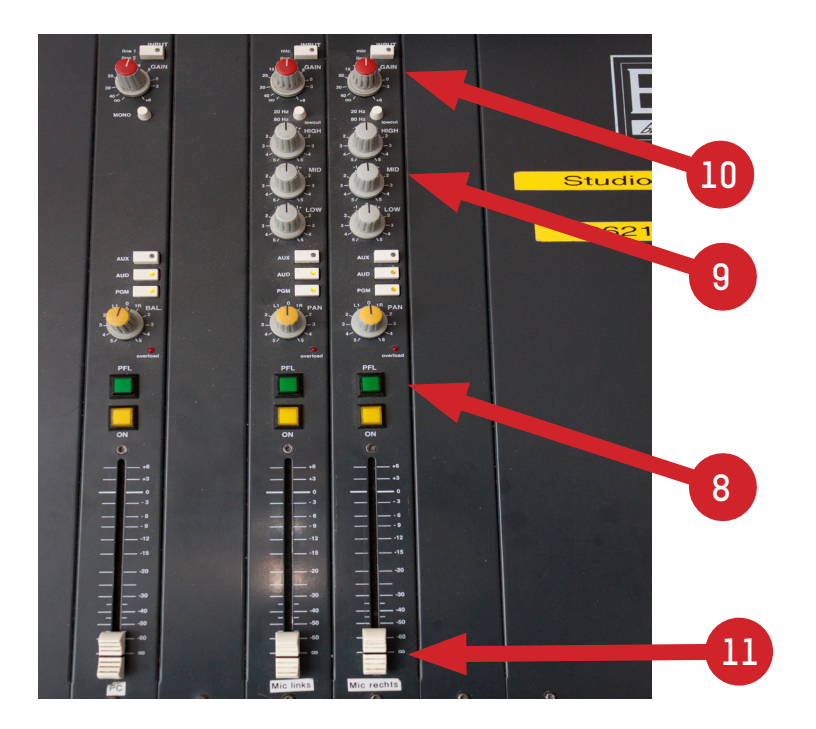

Höhen, Mitten und Tiefen auf 12 Uhr stellen (empfohlen). [9] Bei bassigen Stimmen können etwas Höhen zugegeben werden. Bässe und Mitten im Normalfall nicht anheben oder absenken.

Kurzen Text einsprechen, Pegelanzeige kontrollieren, mit dem roten Drehregler GAIN [10] regulieren, bis die Pegelanzeige sich um 0 dB bewegt. Mit erneuten Drücken der Taste PFL das Vorhören beenden.

Bei einem so eingepegelten Mikrofon kann der Schieberegler/Fader MIC [11] bei jedem Einsprechen ins Mikrofon einfach bis "0" hochgezogen werden.

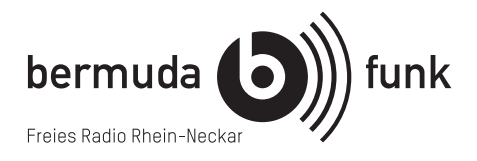

## **Senden**

Monitorregler wieder aufdrehen.

Die Schieberegler/Fader auf 0 oder mehr ziehen. [10] Die Mikrofone und Zuspielquellen sollen immer (!) um die 0 dB ausgespielt werden. **Bitte auch immer während der Sendung darauf achten!** Gegebenfalls vorsichtig nachpegeln.

Bitte dabei auch nicht die Gästemikros vergessen – sie müssen genauso sorgfältig gepegelt werden wie die Moderator innen-Mikros.

KOPFHÖRER sind generell empfehlenswert, um eine bessere Kontrolle über den Klang und den Pegel der Stimmte zu haben. **Unerlässlich sind sie, wenn über Musik moderiert wird (Voiceover).** Denn sobald die Mikrofon-Fader hochgezogen sind, gehen die Monitorboxen aus, um Rückkopplungen zu vermeiden.

ACHTUNG! Die Musik beim Voiceover gefühlt etwas zu leise fahren – die eigene Stimme erscheint über Kopfhörer deutlich lauter als sie tatsächlich ist, da sie zusätzlich über den Innenkopf zu hören ist.

**Nicht vergessen, die Mikrofone nach der Moderation wieder zuzumachen. Sonst werden alle privaten Gespräche aus dem Studio live übertragen!**

# **Ansage**

Sinngemäß solltet ihr eure Sendung in etwa so ansagen:

"Willkommen zur Sendung ..., (immer am ... um... oder in der Wiederholung). Ihr hört den bermuda.funk, das Freie Radio Rhein-Neckar, auf den Frequenzen 89,6 MHz für Mannheim und 105,4 MHz für Heidelberg, über Kabel oder als Livestream im Netz unter www.bermudafunk.org."

Und am Schluss:

"Das war die Sendung ...

Ihr hört den bermuda.funk, das Freie Radio Rhein-Neckar, auf den Frequenzen 89,6 MHz für Mannheim und 105,4 MHz für Heidelberg, über Kabel oder als Livestream im Netz unter www.bermudafunk.org."

### **Falls ihr Daten, Uhrzeiten oder Tage angsagt:**

Denkt daran, dass die Sendung auch in der Wiederholung läuft! Vermeidet daher ein "Guten Morgen, Guten Abend etc.", die Ansage der kommenden Sendung, Veranstaltungsankündiungen für "morgen, nächsten Dienstag, nächste Woche etc. und ähnliches oder weist ausdrücklich darauf hin, dass die Angaben für die Erstausstrahlung bzw. Livesendung gelten: "Falls heute nicht der ... ist, dann hört ihr die Sendung in der Wiederholung."